## **[Funkcja cut](http://brasil.cel.agh.edu.pl/~14sksadowski/?page_id=126)**

Do zdefiniowania punktu znajdującego się na przecięciu dwóch płaszczyzn, które nie są do siebie prostopadłe może być przydatna funkcja **cut**. W przeciwieństwie do funkcji lock (opisującej tylko jedną współrzędną), pozwala określić wszystkie współrzędne badanego punktu leżącego na konkretnej prostej, w miejscu "przebicia" płaszczyzny.

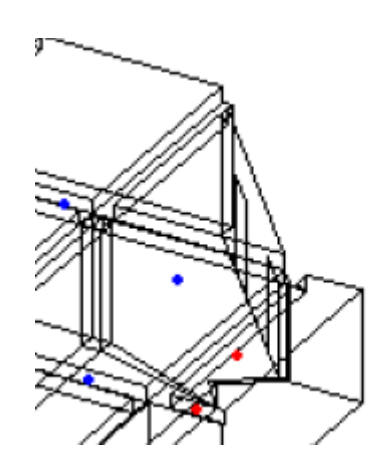

Składnia polecenia cut jest następująca:

cut(l\_id1 l\_id2 p\_id1 p\_id2 p\_id3)

2 pierwsze liczby to numery punktów opisujących prostą, natomiast pozostałe 3 płaszczyznę, którą ta prosta przebija.